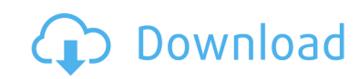

| pixel heroes: byte & magic [] - Pixel heroes: byte amp; magic [] PÅ™ed 8 mÄ>sÃci Pixels - Pixel heroes is an amazing mobile game developed by Beam Team Games. It invites you to take part in exciting battles and help your hero be destroy enemies. Fight dozens of opponents and prove time and time again that you are the best soldier. | come a real hero. In the gameplay, you will use various types of weapons and combat vehicles to |
|----------------------------------------------------------------------------------------------------|-------------------------------------------------------------------------------------------------|
|                                                                                                    |                                                                                                 |
|                                                                                                    |                                                                                                 |
|                                                                                                    |                                                                                                 |
|                                                                                                    |                                                                                                 |
|                                                                                                    |                                                                                                 |
|                                                                                                    |                                                                                                 |
|                                                                                                    |                                                                                                 |
|                                                                                                    |                                                                                                 |
|                                                                                                    |                                                                                                 |
|                                                                                                    |                                                                                                 |
|                                                                                                    |                                                                                                 |
|                                                                                                    |                                                                                                 |
|                                                                                                    |                                                                                                 |
|                                                                                                    |                                                                                                 |
|                                                                                                    |                                                                                                 |
|                                                                                                    |                                                                                                 |
|                                                                                                    |                                                                                                 |
|                                                                                                    |                                                                                                 |
|                                                                                                    |                                                                                                 |
|                                                                                                    |                                                                                                 |
|                                                                                                    |                                                                                                 |
|                                                                                                    |                                                                                                 |
|                                                                                                    |                                                                                                 |
|                                                                                                    |                                                                                                 |
|                                                                                                    |                                                                                                 |

## Pixel Heroes: Byte Amp; Magic Free Download [crack]

https://fuerzasparavivir.com/wp-content/uploads/2022/10/denzpry.pdf
https://bonnethotelsurabaya.com/wp-content/uploads/Machine\_Design\_By\_Abdul\_Mubeen\_Pdf\_Downloadzip.pdf
https://xn--kgv-reisewitzerhhe-s3b.de/wp-content/uploads/2022/10/Wilcom\_Embroidery\_Studio\_E3\_EXCLUSIVE\_Crack\_Torrent.pdf
https://kmtu82.org/icc-immo-code-calculator-dongle-emulator-free-crackhttps-scoutmails-com-index301-php-k-icc-immo-code-ca/
https://www.ultimostore.com/wp-content/uploads/2022/10/raiard.pdf

http://geniyarts.de/?p=86268

https://skilled-space.sfo2.digitaloceanspaces.com/2022/10/Rosstechvcdskeygensoftware\_Fixed.pdf
http://nuihoney.com/cakewalk-sonar-platinum-23-7-0-37-keygen-crackingpatching-download-pc-cracked/
https://calminax.se/eurotic-tv-elmar-6-portable/